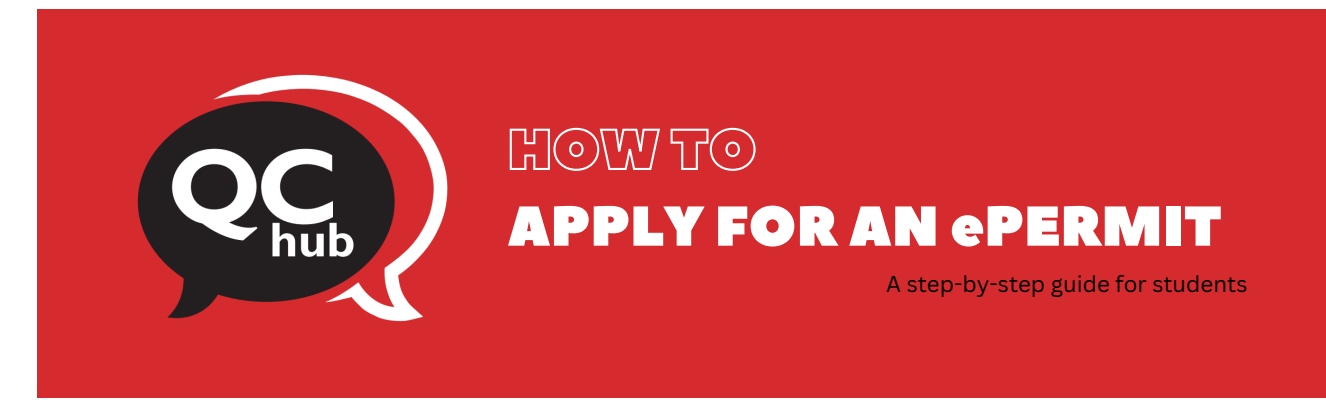

An ePermit allows CUNY students to obtain permission to register for courses offered at other CUNY colleges. Prior to taking courses at another institution, a student should inquire at the Host College for registration dates and procedures governing visiting CUNY students on ePermit. To see the class schedule at all colleges please visit the Global Class [Search.](https://globalsearch.cuny.edu/CFGlobalSearchTool/search.jsp)

For eligibility policies, please visit CUNY's [ePermit](https://www.cuny.edu/about/administration/offices/registrar/resources/ePermit/) page.

*This document is meant for undergraduate CUNY students only. Graduate and doctoral students applying for an ePermit should refer to this [document](https://www.gc.cuny.edu/sites/default/files/2022-04/Placing-an-ePermit-Out-Request-via-CUNYFirst.pdf) instead.*

To apply for an ePermit as an undergraduate student, please follow the steps below:

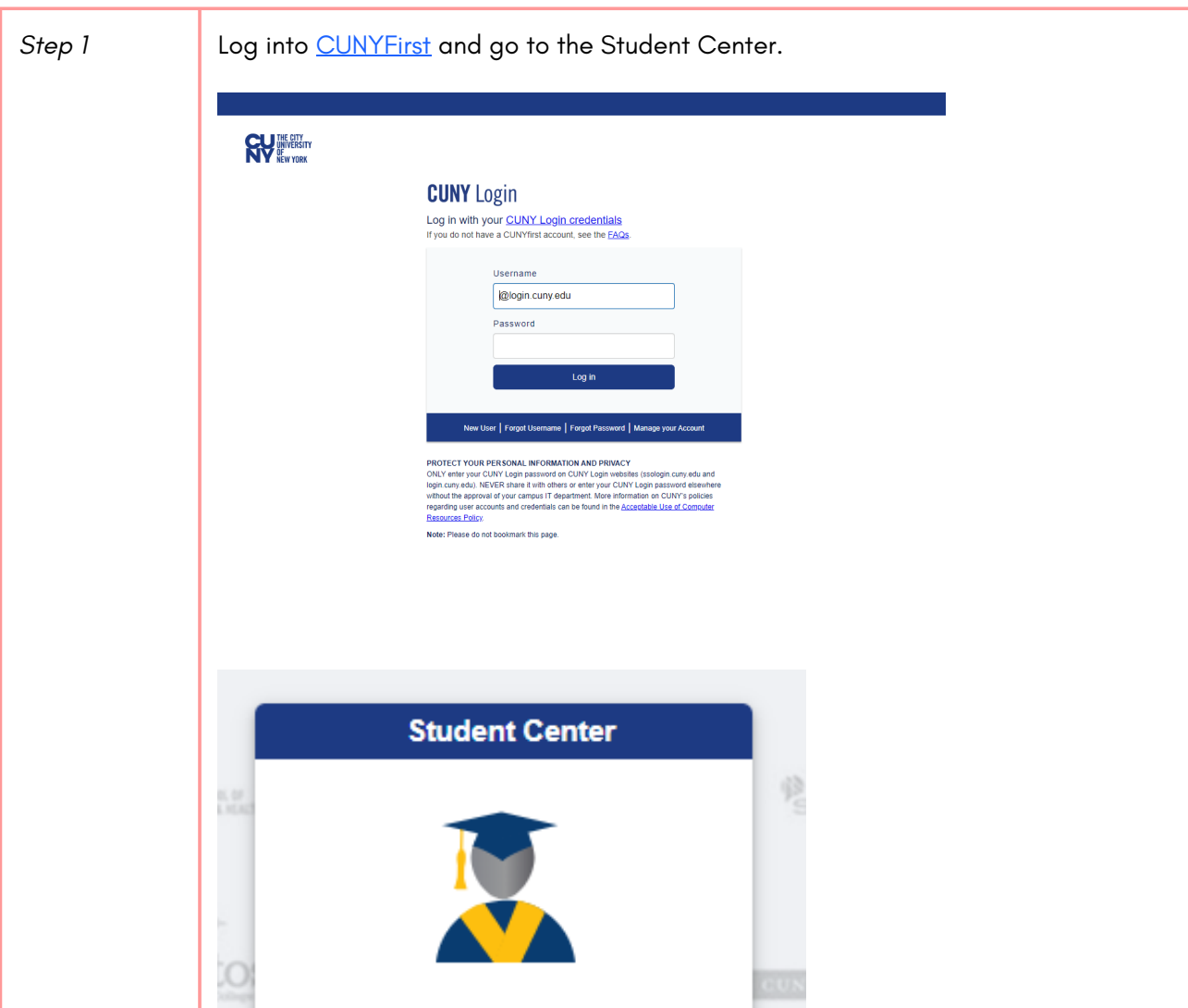

![](_page_1_Figure_0.jpeg)

![](_page_2_Picture_156.jpeg)

![](_page_3_Picture_183.jpeg)

![](_page_4_Picture_3.jpeg)

![](_page_4_Picture_4.jpeg)